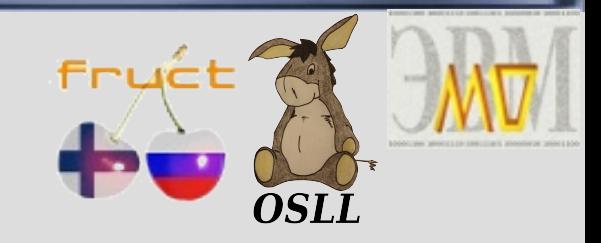

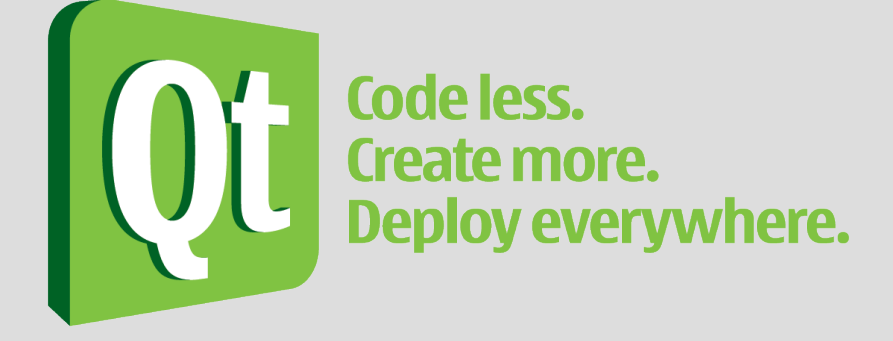

# **QtMobility: Qt API for mobile development**

Pavel Zubarev, Open Source & Linux Lab

FRUCT-7, Saint-Petersburg, April 28, 2010

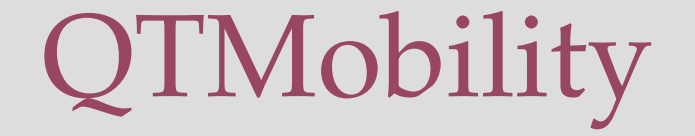

- Project's goal:
	- $\bullet$  Provide cross-platform QT API, which often available for mobile devices
- Project's team:
	- Qt developers + Nokia devisions
	- OpenSource community
- Target platforms:
	- Nokia mobile devices (Maemo, Symbian)
	- Desktop systems(Linux, MacOS, Windows)

### Components

- Bearer Management
- Contacts
- Location
- Messaging
- Multimedia
- Publish and Subscribe
- System Information
- Sensors

## Bearer Management

- Provide access to:
	- Network connection switching
	- Choosing network connection
	- Connections management
- Applications examples:
	- WiFi scanner
	- Network Manager

## Bearer Management API

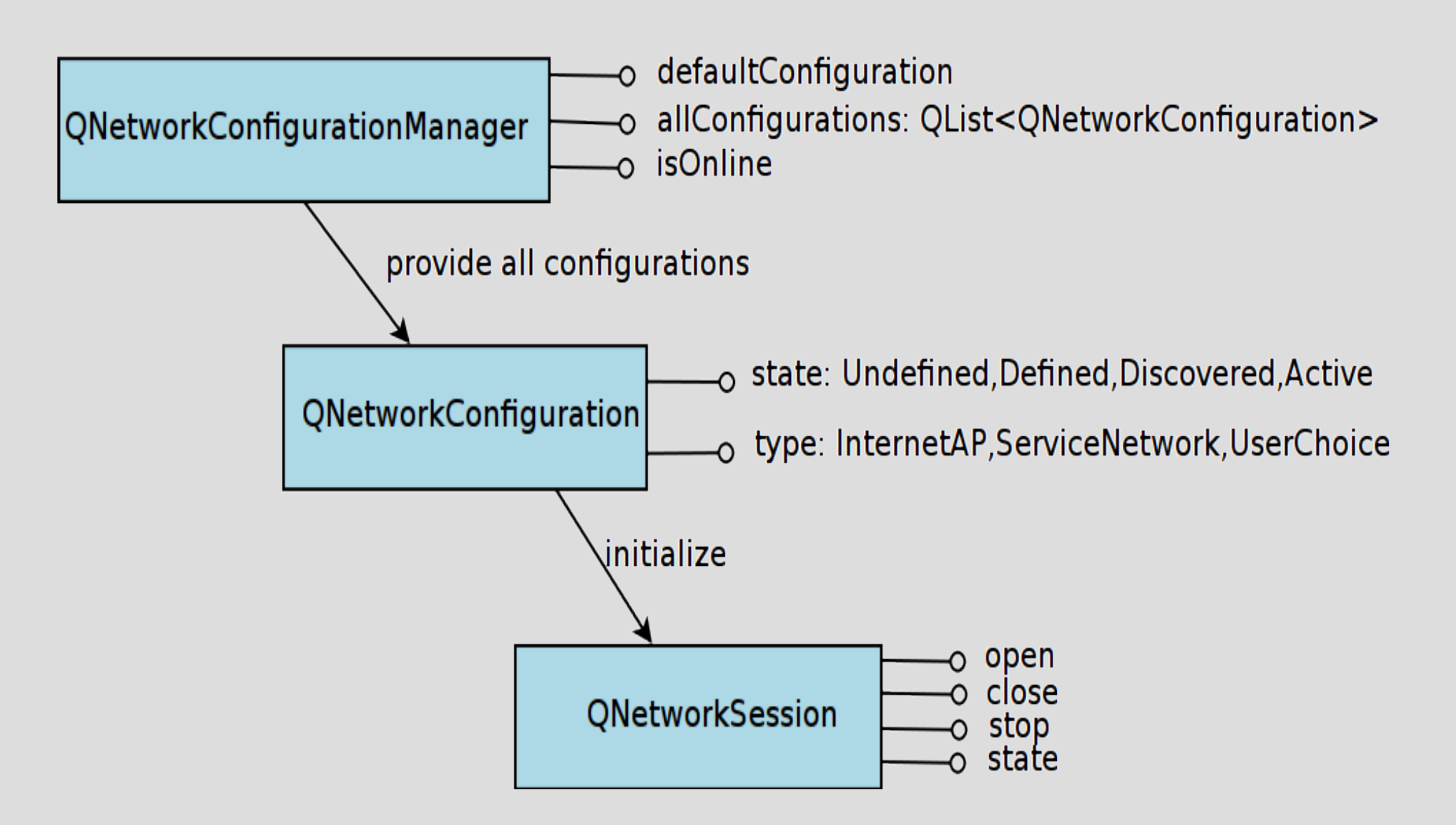

## Bearer Management demo

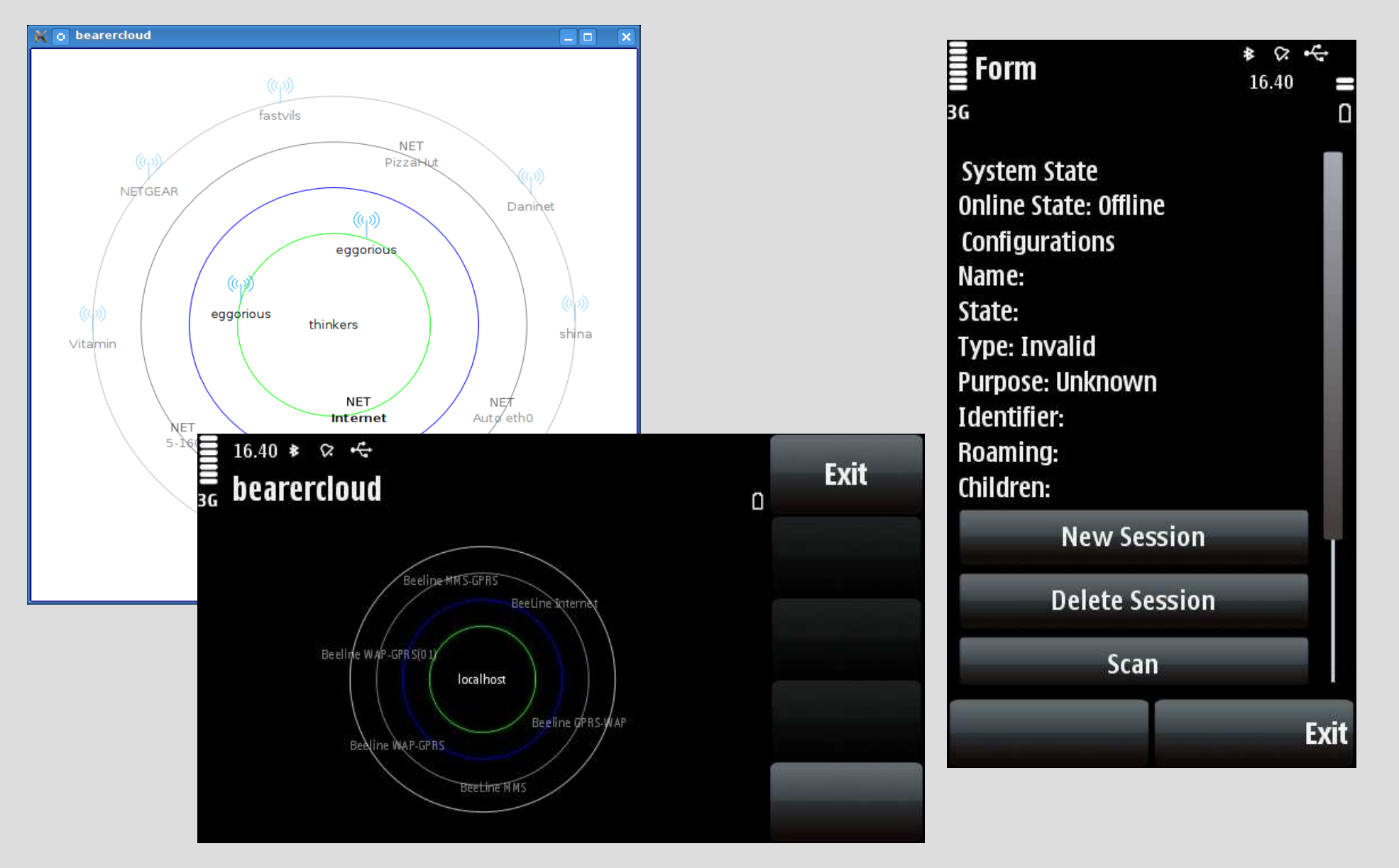

### Contacts

- Provide access to phone's address book at simcard or internal mobile phone's memory
- Customization for address book contacts with adding new fields
- Applications examples:
	- Email client
	- Contacts synchronizer with some external Internetservice

## Contacts API

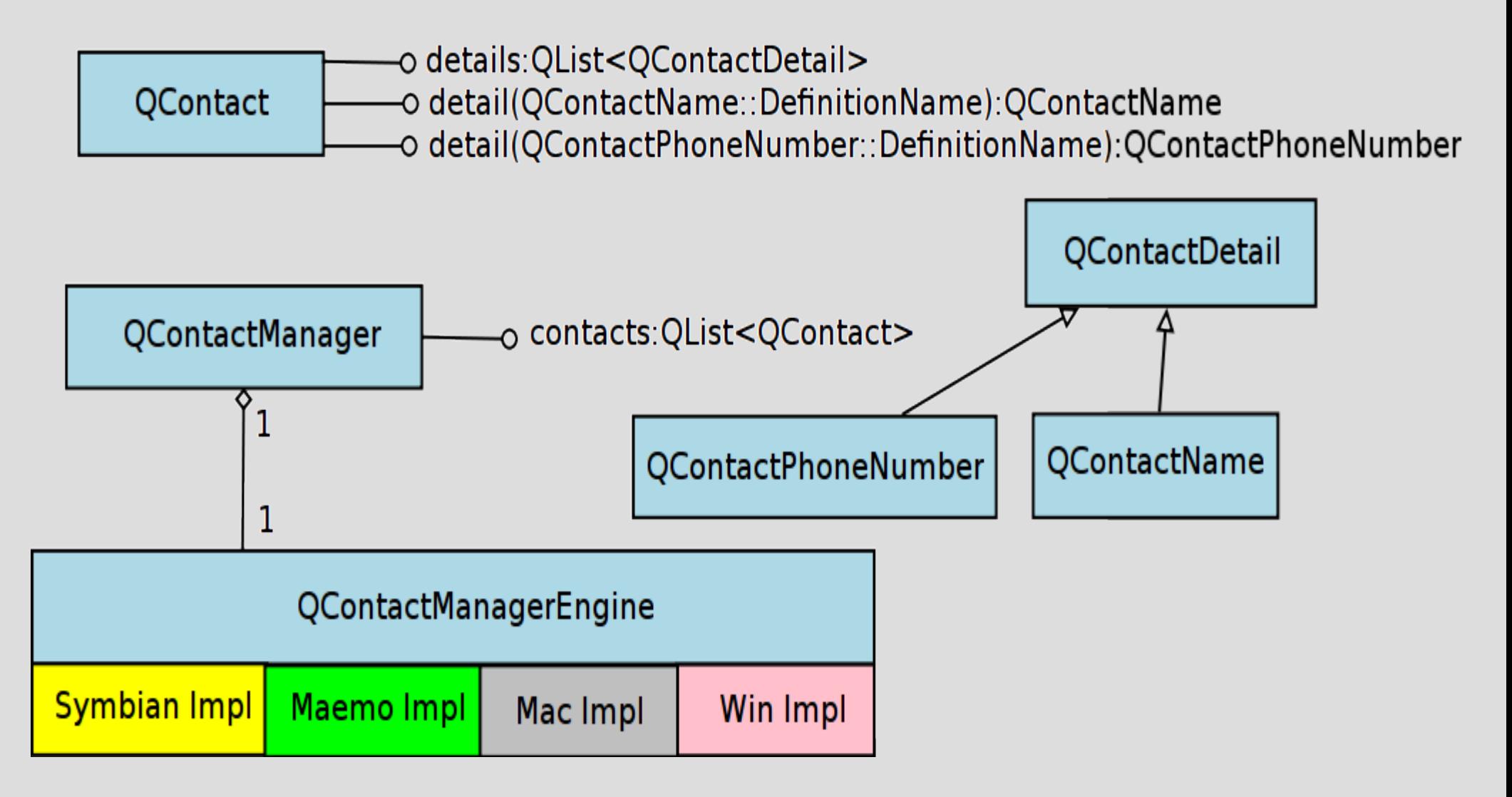

### Contacts demo

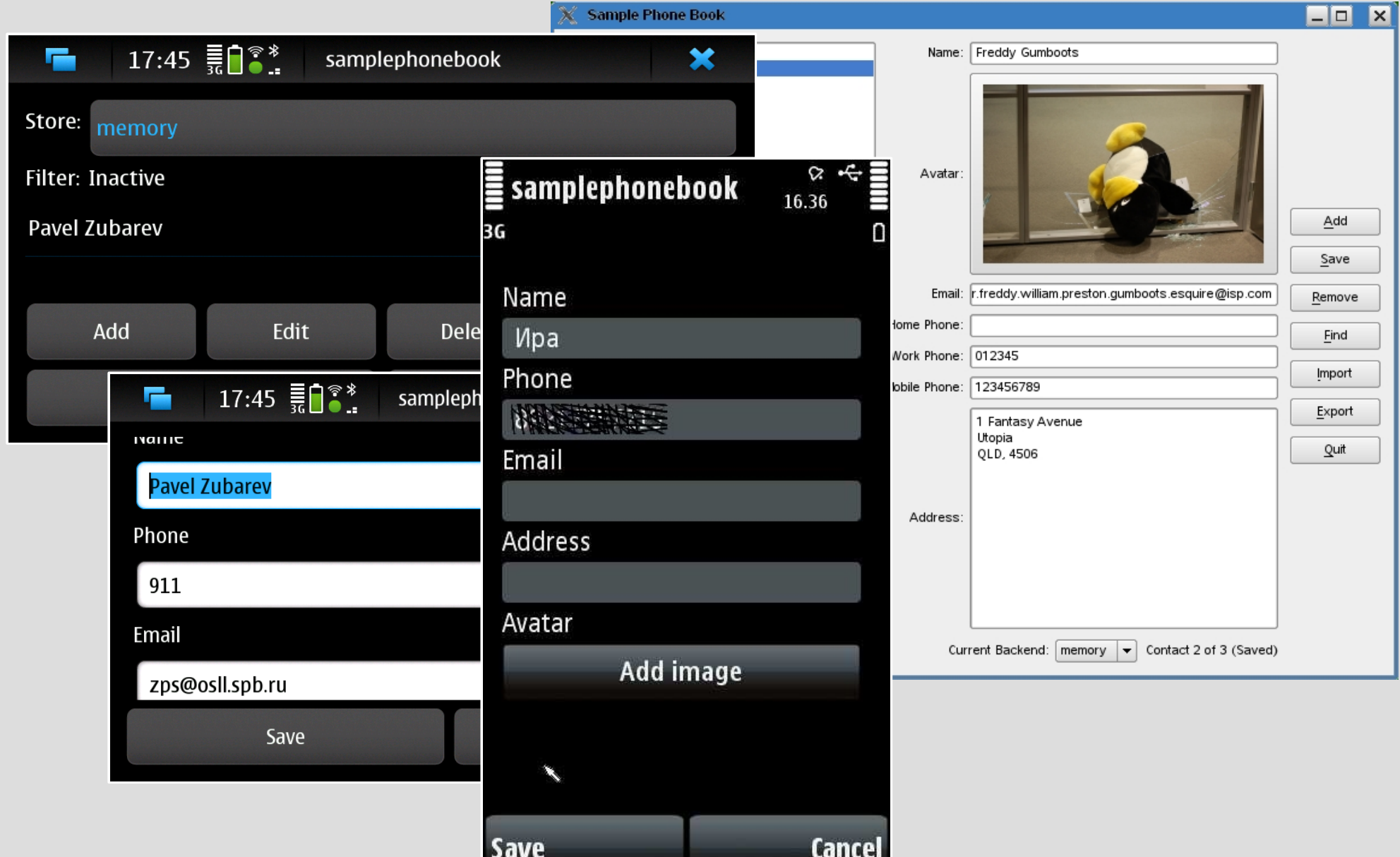

### Location

- Provide access to location-oriented information
- Application examples:
	- GPS note
	- OpenstreetMaps updater

## Location API

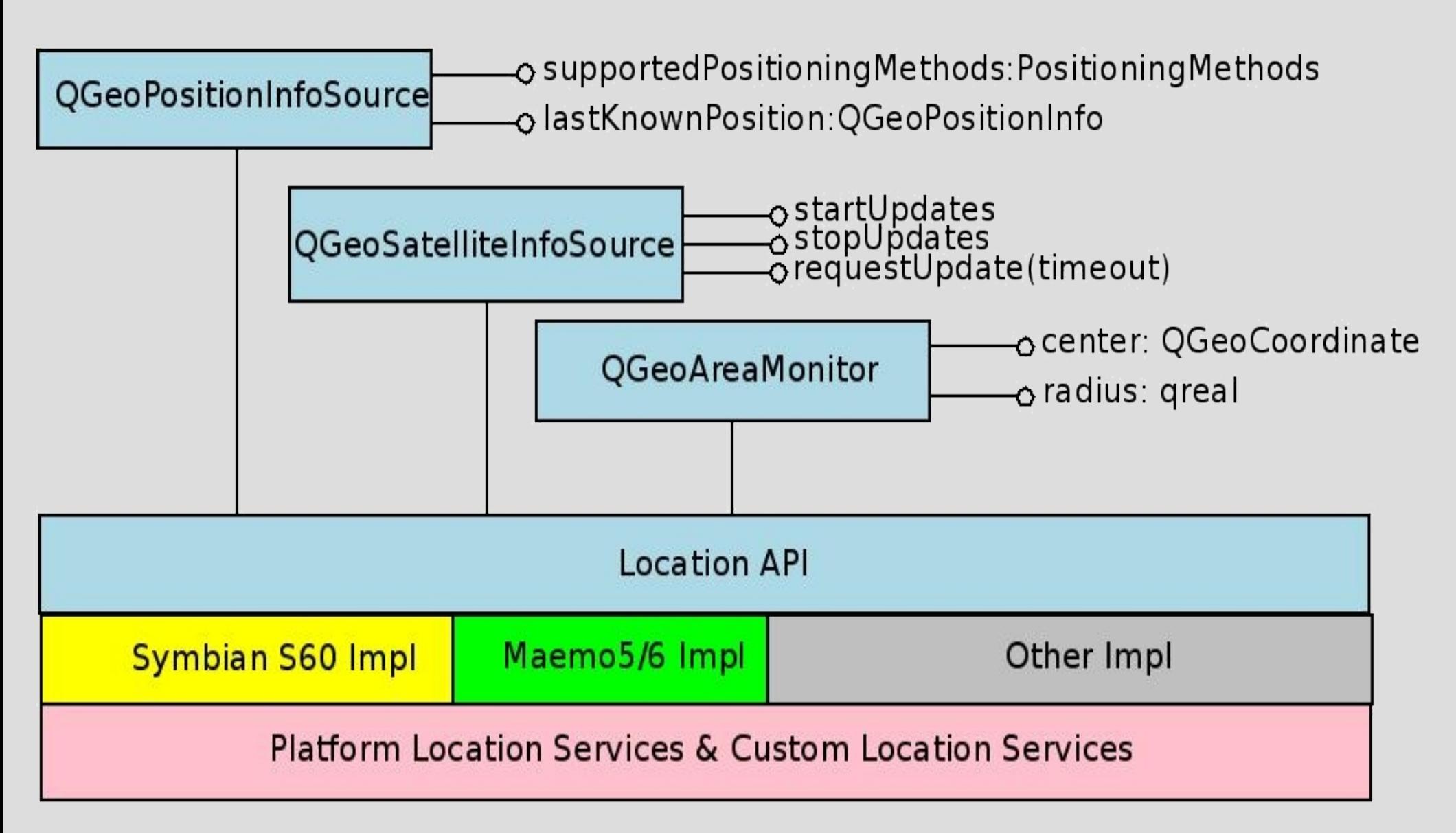

### Location demo

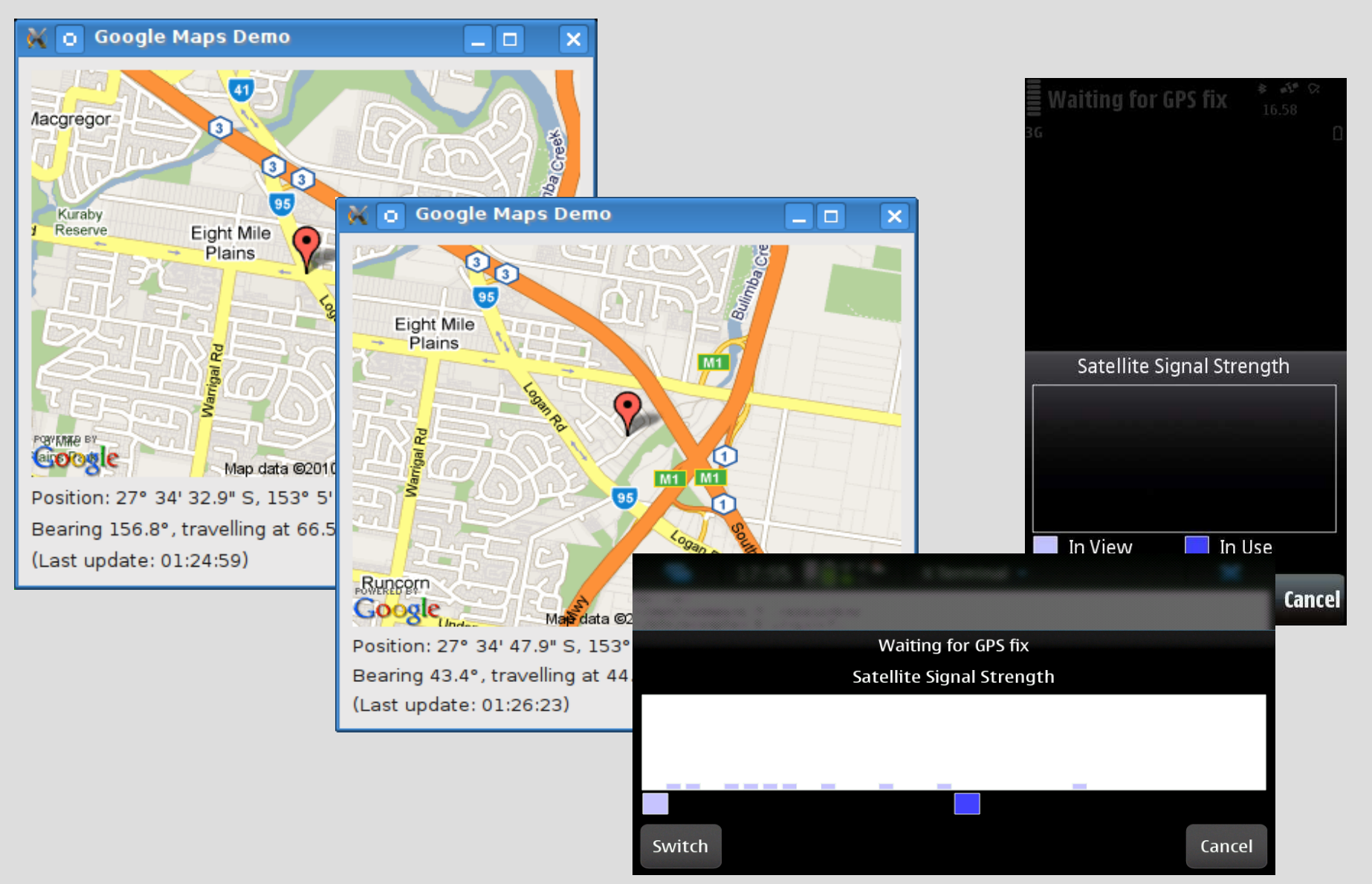

## Messaging

- Provide sending/receiving functionality for emails, sms, mms
- Processing for already stored messages, for example, searching in email-box
- Application example:
	- Application "I'll be late. I'm on Nevsky station now." (Location + Messaging)

#### Messaging API QMessageServiceAction rembved updated added<sup>r</sup> o message(id): QMessage o folder(id):QMessageFolder-QMessageStore -0 account(id): QMessageAccount  $\rightarrow$  addMessage(QMessage  $^{*}$ ) g query Messages (...): QMessageIdList ofrom: QMessageAddress. subject: QString ص  $\widetilde{\mathcal{O}}$  date: QDateTime QMessage o to: QMessageAddressList o priority: Priority o type: Type **Platform Messages Services**

## Multimedia

- Playing audio/video content
- Audio recordering
- Working with FM-radio receiver (playing, recording)
- Application example:
	- "Pausing" your favorite live radio station, while you are talking with your best friend

### Multimedia demo

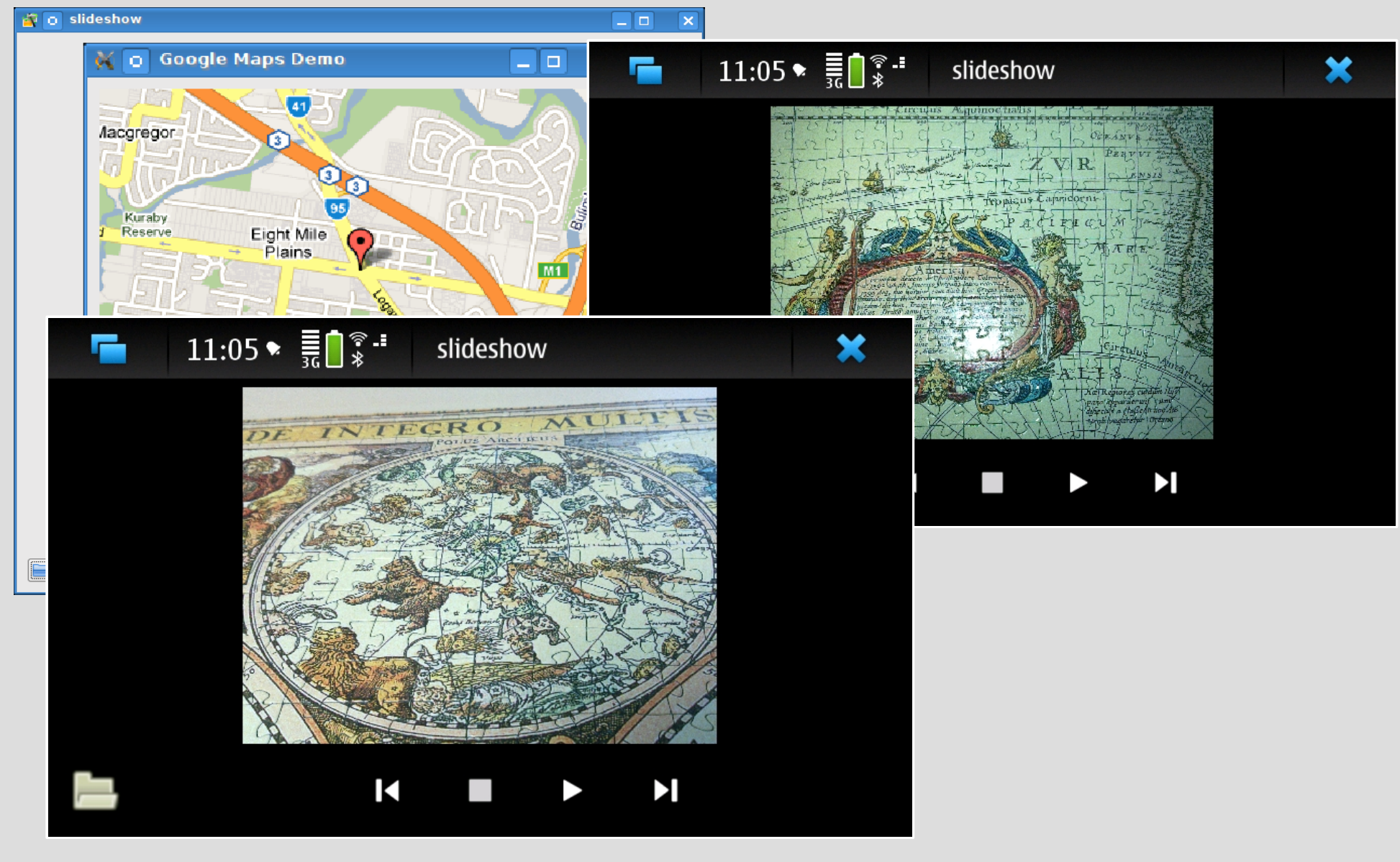

## Publish and Subscribe

- Provide new IPC mechanism based on "trees", which is similar to MS Windows registry
	- Navigation on the tree values
	- Reading/Writing values
	- Notification mechanism allows to process values, when they were changed.
	- Both: Local or Remote communications are possible

## System Information

- Provide full information about your system and device:
	- IMEI, Manufacturer,
	- Network connection status, Storage capacity/usage
- Application examples:
	- Desktop applet with system resources usage
	- PieChart with disk/storage utilization

## System Information API

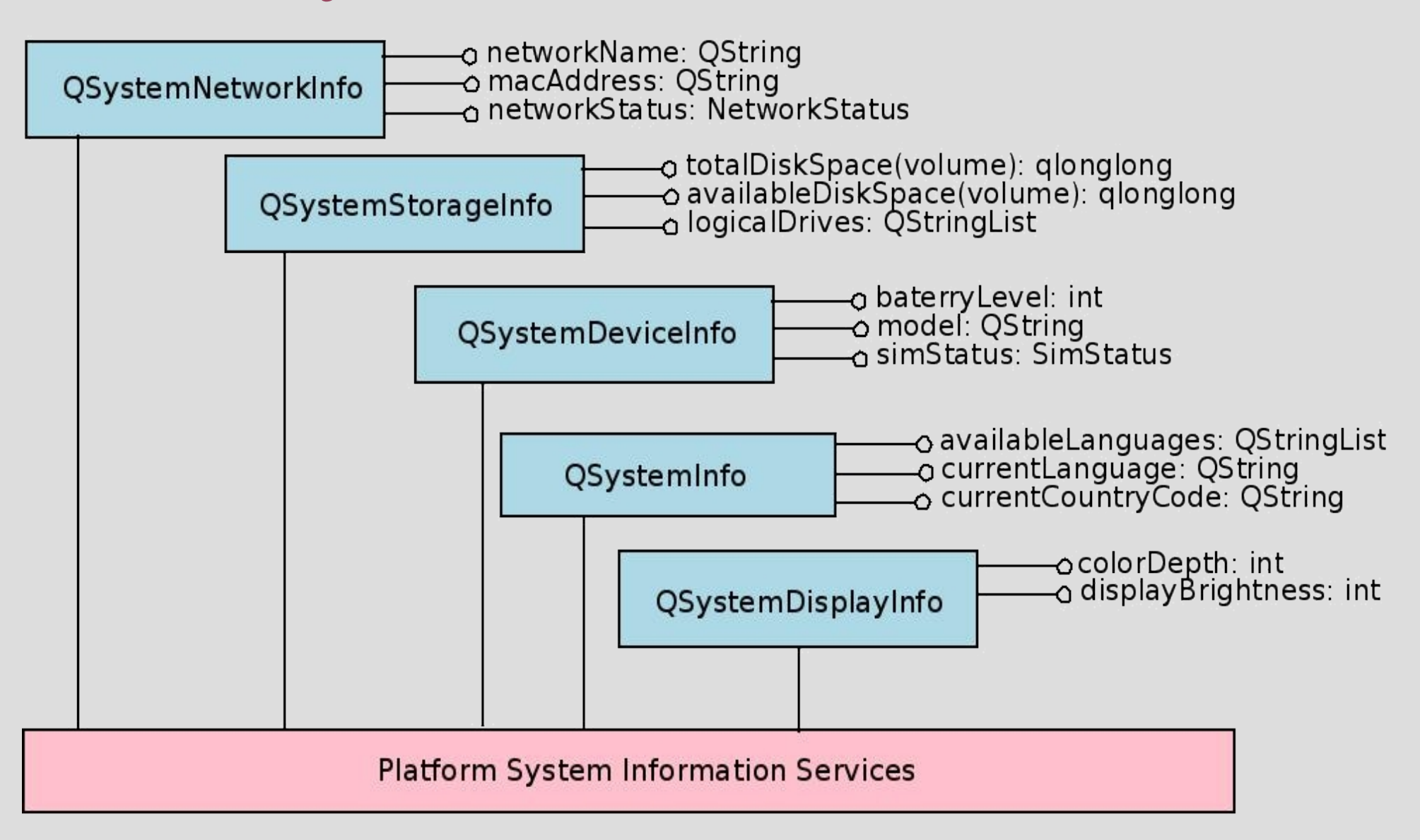

## System Information demo

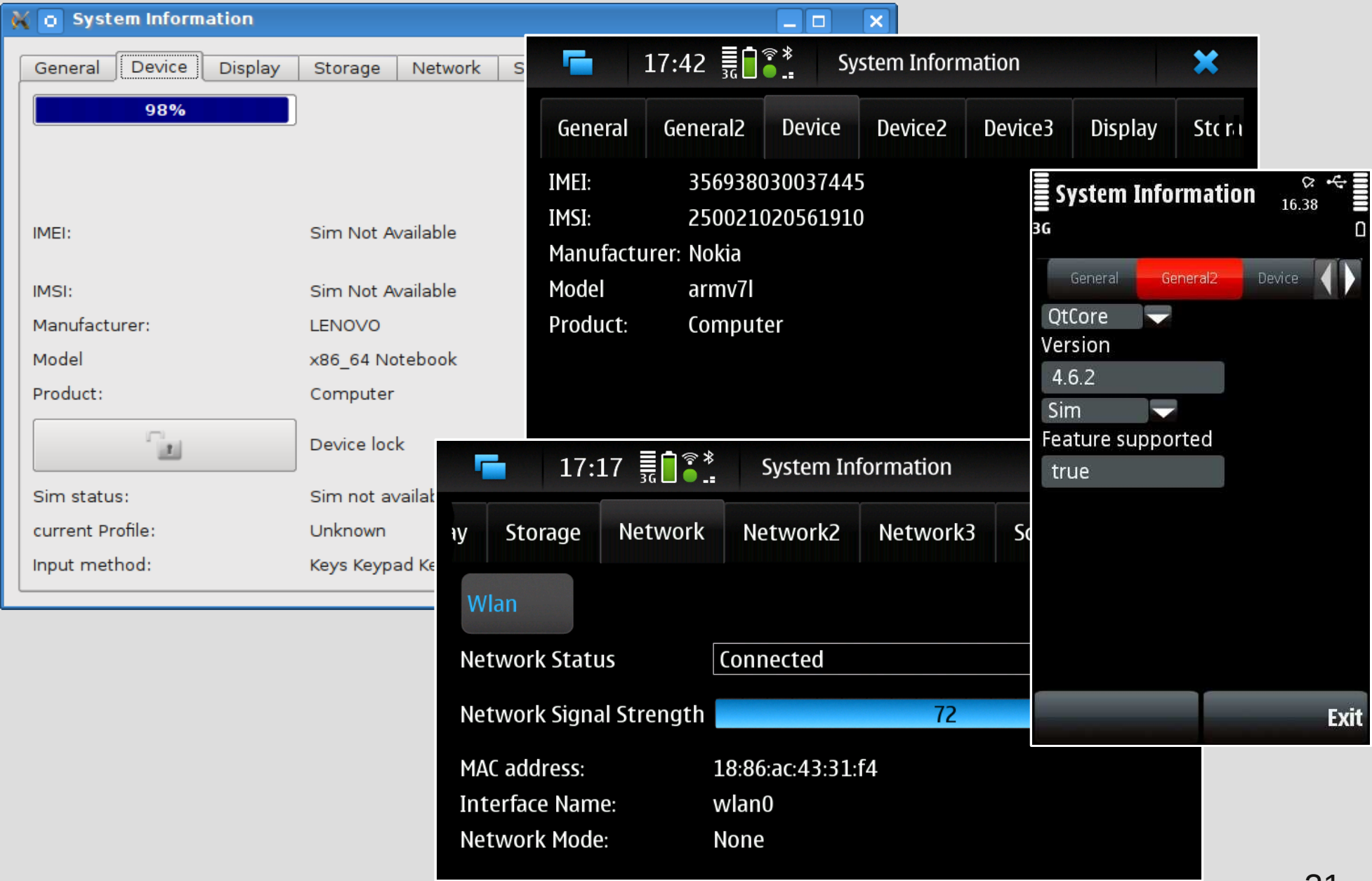

### Sensors

- Access to sensors are integrated into device and provided by platform
	- Accelerometer
	- Light sensor
	- Compass
- Application examples:
	- Calories meter(calculating how many steps you did when you are walking)

# Using QtMobility

- Maemo:
	- Scratchbox
	- Xephyr
	- MAEMO SDK
	- libqtm- deb-packages **are available**
- Project's url:
	- http://labs.trolltech.com/page/Projects/QtMobility
- Source code:
	- http://qt.gitorious.org/qt-mobility
- Documentation:
	- http://qt.nokia.com/doc/qtmobility-1.0
- Symbian:
	- Carbide.C++
	- Symbian SDK
	- Symbian emulator
	- **.sis packages for S60 3 rd ,5th are available**

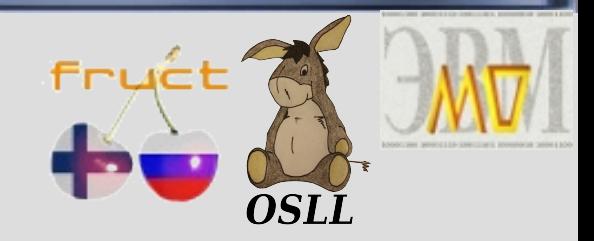

# Questions & Answers

Pavel Zubarev, *zps@osll.spb.ru* Open Source & Linux Lab*, [http://osll.furct.org,](http://osll.furct.org/) osll@fruct.org*